# **WE1S "json\_utilities" module**

A component of the WE1S Workspace (see [S-2](https://we1s.ucsb.edu/wp-content/uploads/S-2.pdf)), the "json utilities" module provides a method of accessing the contents of the **json** folder in a Workspace project. Depending on the number of texts in a project (the Workspace imports texts in JSON [format\)](https://en.wikipedia.org/wiki/JSON), this folder can be quite large, and will cause the user's web browser to freeze when opening it in the Jupyter notebook file interface. The "json\_utilities" module creates a **Documents** object with which a user can call methods that list or read the contents of the files in the **json** folder, enabling database-like queries of texts and metadata fields, filtering of results, and export of results to a zip archive.

The main Jupyter notebook in the module is **json\_utilities.ipynb.** It includes cells for carrying out operations on a Workspace project's **json** folder that include the following:

- View metadata fields
- Perform queries (including with Boolean logic)
- Export results of a query to a zip file.

## **Module structure**

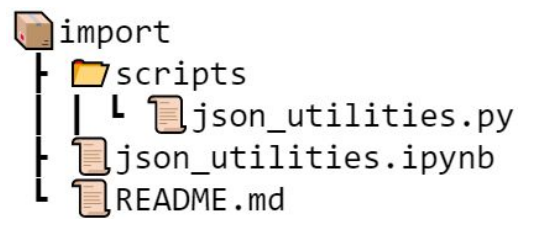

## **Screenshot from json\_utilities.ipynb [\(larger](https://we1s.ucsb.edu/wp-content/uploads/S-11-fig2-large.png))**

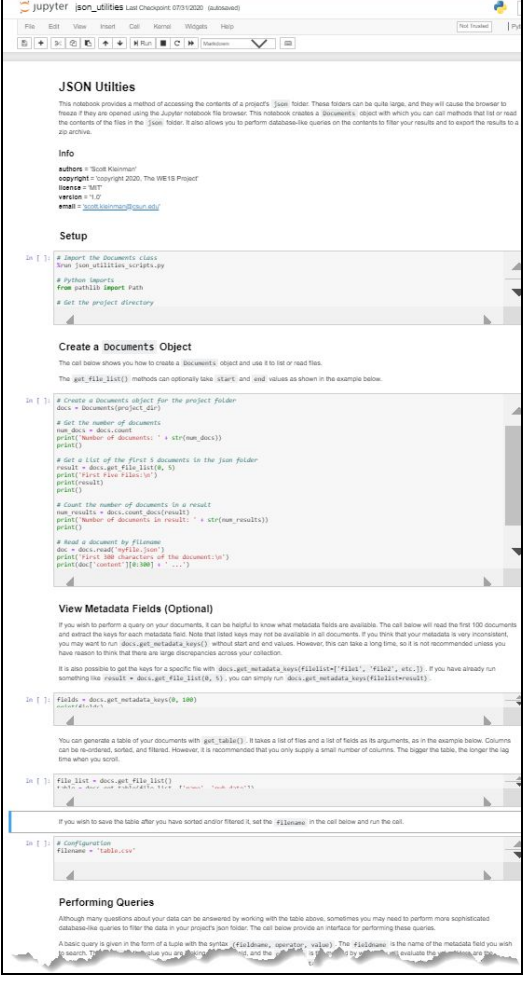

## **Further Information:**

\* M-15 (about Jupyter notebooks)

## **Main Jupyter notebooks in this module**:

\* json\_utilities.ipynb

**Code source**: [TBD] ([MIT License](https://opensource.org/licenses/MIT))